# **STATISTIQUE DESCRIPTIVE**

**S. DERRADJI**

# **Table des Matières**

# **Introduction** 01

# **Chapitre I**

# **Définitions de base**

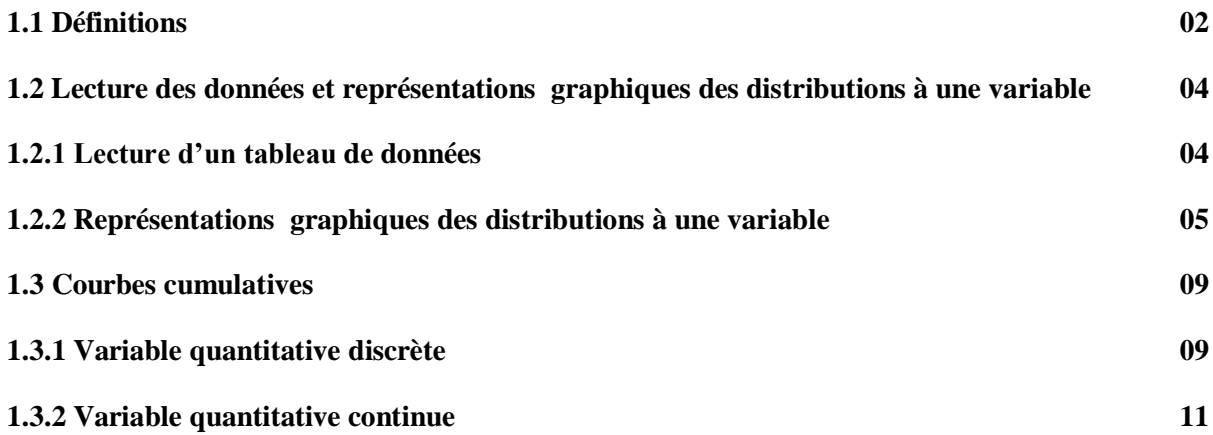

# **Chapitre II**

# **Caractéristiques de position et de dispersion**

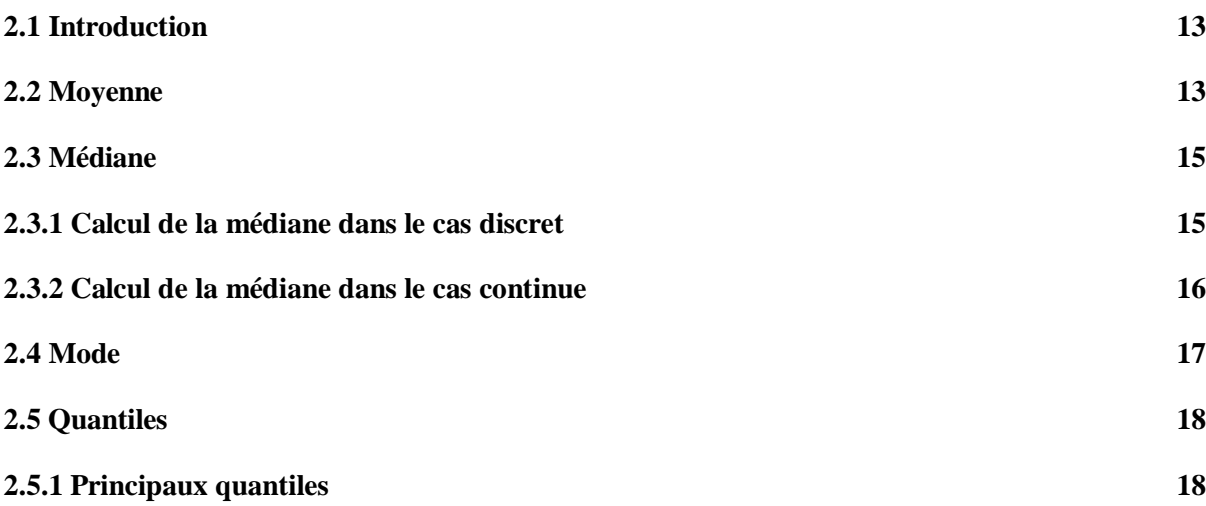

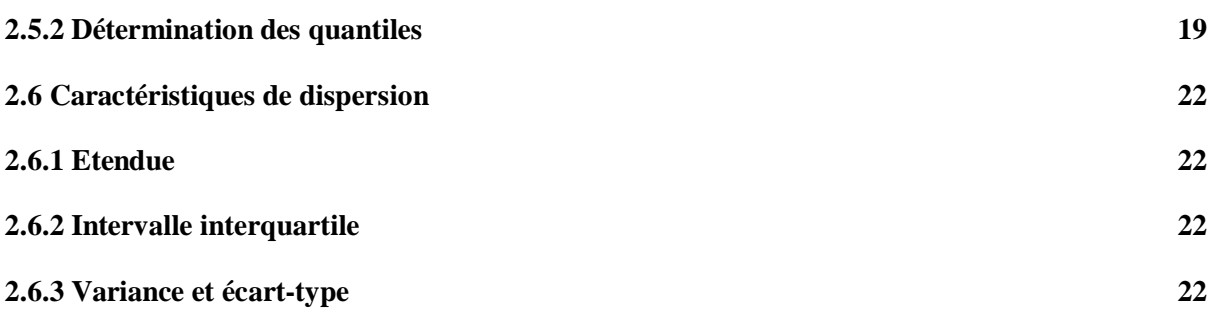

# **Chapitre III**

# **Distribution à deux caractères**

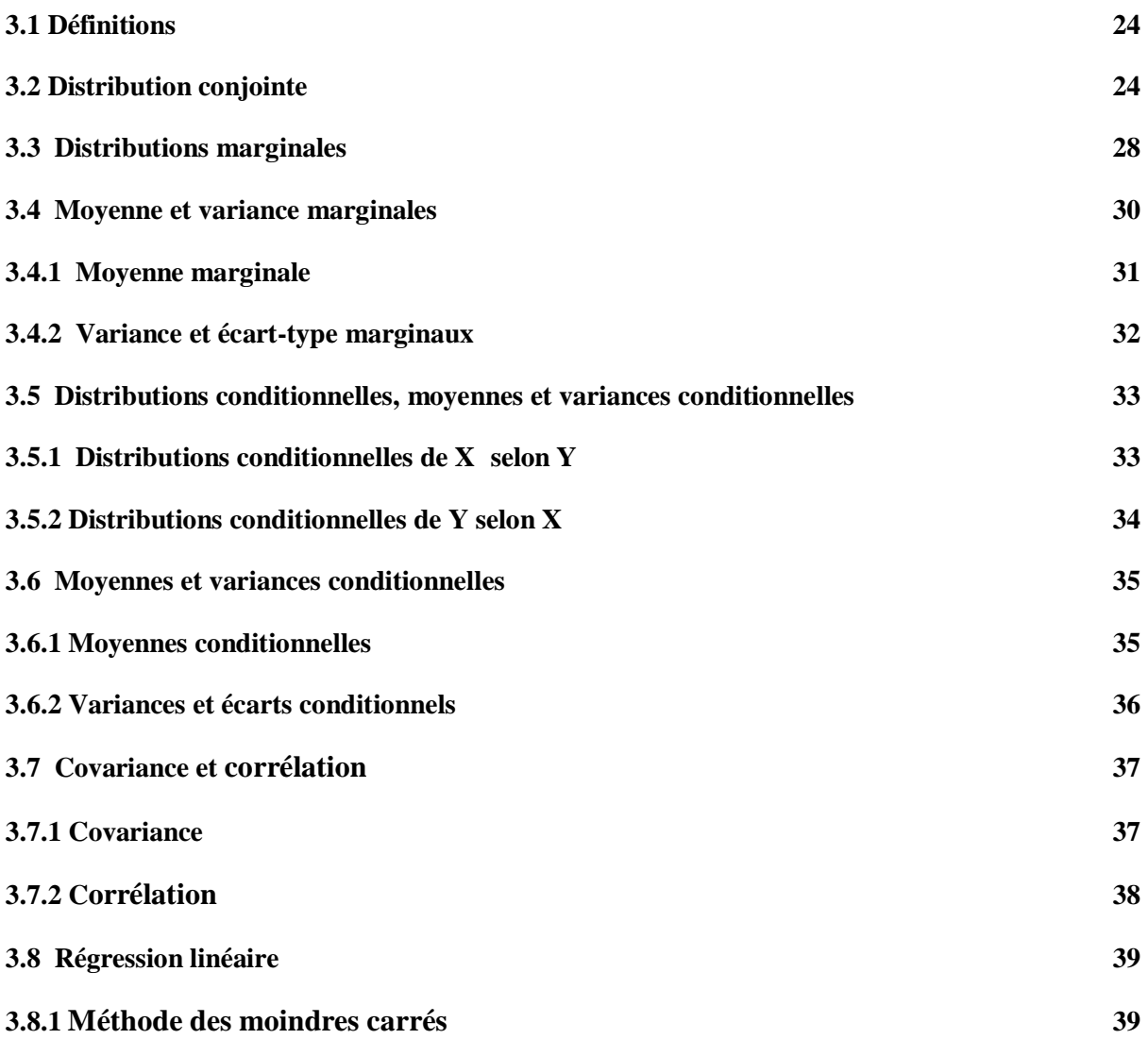

# **Introduction**

Ce document est conçu dans le cadre des cours à distance. C'est une introduction à la statique descriptive. Son contenu correspond au programme du module intitulé: Les Statistiques en Biomécanique que j'ai dispensé aux étudiants master II biomécanique. Il se distingue par l'autosuffisance, l'auto apprentissage et l'autoévaluation.

Il est constitué de trois chapitres:

Chapitre I : définitions de base.

Chapitre II : caractéristiques de position et de dispersion.

Chapitre III : distribution à deux caractères.

# **CHAPITRE I**

# **DEFINITIONS DE BASE**

## **1.1 Définitions**

# **Définition 1.1.1**

- a) Une population est un ensemble d'objets, de choses soumis à une étude statistique.
- b) Les éléments de cet ensemble sont appelés individus.

**Exemple 1.1.1** L'ensemble des Algériens, les salariés d'une entreprise, les étudiants d'une université constituent des populations.

**Définition 1.1.2** Un échantillon est un sous-ensemble d'une population.

**Exemple 1.1.2** Au lieu de prendre toute la population des étudiants d'une université, on prend n étudiants. L'ensemble de ces  $n$  étudiants est un échantillon.

**Définition 1.1.3** Une variable statistique (ou caractère) est un aspect particulier des individus auxquels on s'intéresse.

**Exemple 1.1.3** L'âge des étudiants, le nombre d'enfants d'un salarié peuvent être choisis comme variables statistiques (caractères).

L'ensemble des observations élémentaires d'une variable statistique forme l'ensemble des modalités de ce caractère.

**Exemple 1.1.4** Pour la population des étudiants, si la variable statistique est l'âge alors les modalités sont l'ensemble des âges des étudiants. Si elle est le sexe, il y a deux modalités : masculin et féminin.

Mathématiquement, une variable statistique peut donc être définie comme une application entre la population et l'ensemble des modalités. On la note  $X$  Elle associe à chaque individu  $x_i$  une modalité  $w_i$ .

**Définition 1.1.4** Une variable statistique est dite qualitative si l'ensemble des modalités n'est pas un ensemble de nombres.

# **Exemple 1.1.5**

L'ensemble des modalités da la variable statistique sexe est $\{masculin, f\{eminin\}.$ 

L'ensemble des modalités da la variable statistique récolte de blé est {très bonne, bonne, médiocre, très mauvaise}.

**Définition 1.1.5** Une variable statistique est dite quantitative si l'ensemble des modalités est un ensemble de nombres.

**Exemple 1.1.6** l'âge, le salaire, la production de blé correspondent à des variables statistiques quantitatives.

**Définition 1.1.6** Une variable statistique quantitative est dite discrète si ses modalités sont des nombres isolés les uns des autres. Il s'agit souvent de nombres entiers.

**Exemple 1.1.7** les variables statistiques âge, nombre d'enfants sont des variables statistiques quantitatives.

#### **Définition 1.1.7**

**a)** Une variable statistique quantitative est dite continue si ses modalités peuvent prendre toutes les valeurs d'un intervalle réel.

**b**) Ces valeurs sont regroupées dans des intervalles de valeurs numériques appelées classes. Elles sont notées[ $e_i$ ;  $e_{i+1}$ [.

c) La moyenne des extrémités d'une classe qu'on note  $\bar{x}_i$  est appelée centre de la classe et elle est donnée par :

$$
\bar{x}_i = \frac{e_i + e_{i+1}}{2}
$$

#### **Définition 1.1.8**

a) Le nombre d'individus présentant la modalité  $m_i$  (variable qualitative) ou  $x_i$  (variable quantitative discrète) ou une modalité incluse dans  $[e_i; e_{i+1}]$  (variable quantitative continue) est appelé effectif et il est noté  $n_i$ . S'il y a k modalités d'une variable statistique, les effectifs correspondant à chaque modalité sont notés:  $n_1, n_2, \ldots, n_k$ .

b) La somme des effectifs est appelée effectif total. On le note  $n$ . Il est donc égal au nombre d'individus d'une population :

$$
n = \sum_{i=1}^{k} n_i
$$

#### **Définition 1.1.9**

a) La fréquence associée à une modalité, ou à un ensemble de modalités regroupées en classes est la proportion d'individus présentant cette modalité ou cet ensemble de modalités, par rapport à l'ensemble des individus (effectif total).

b) La fréquence associée à la *i*<sup>ème</sup> modalité, la *i*<sup>ème</sup> classe est notée  $f_i$ . Elle est donnée par :

$$
f_i = \frac{n_i}{n} = \frac{effectif}{effectif\ total}
$$

**Définition 1.1.10** L'ensemble des couples $(x_i, n_i)$  ou  $(x_i, f_i)$  est appelé distribution statistique de la variable statistique.

**Exemple 1.1.8** Soit la série de valeurs représentant les notes de 20 étudiants : 14, 16, 12, 12, 8, 10, 12, 8, 16, 10,16, 10,12, 8, 12, 8, 10, 14,10, 10.

Mettre ses données sous la forme d'un tableau dont les colonnes: 1, 2 et 3 représentent respectivement les modalités, les effectifs et les fréquences.

# **Solution**

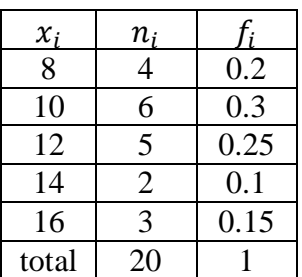

Les couples (8,4), (10,6), (12,5), (14,2), (16,3) ou les (8,0.2), (10,0.3), (12,0.25), (14,0.1), (16,0.15) représentent la distribution statistique de la variable statistique moyenne.

# **1.2 Lecture des données et représentations graphiques des distributions à une variable**

Les données peuvent être présentées dans un tableau et/ou un graphique.

## **1.2.1 Lecture d'un tableau de données**

Considérons le tableau suivant:

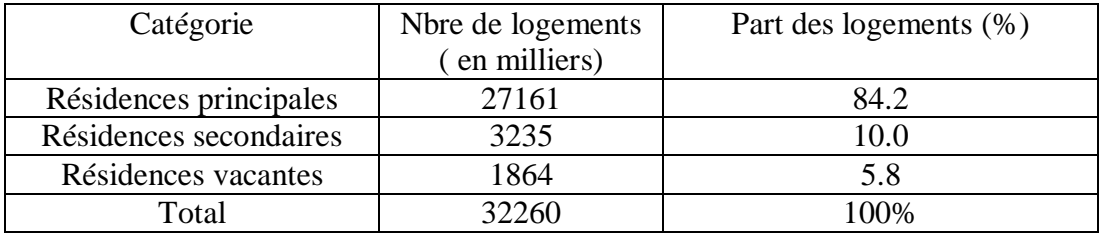

Ce tableau résume les informations suivantes:

- 1) La population est l'ensemble de logements en France en 2007.
- 2) Chaque logement est un individu de cette population.
- 3) Il est caractérisé par la catégorie à laquelle il appartient : Résidence principale, Résidence secondaire, Résidence vacante. La variable statistique étudiée est donc la catégorie de logements.
- 4) Elle a trois modalités: Résidence principale, Résidence secondaire, Résidence vacante.
- **5)** L'effectif des Résidences principales est  $n_1 = 27161000$ .

- **6)** L'effectif des Résidences secondaires est  $n_2 = 3235000$ .
- 7) L'effectif des Résidences vacantes est  $n_2 = 1864000$ .
- **8)** L'effectif total des résidences est  $n = 32260000$ .

# **1.2.2 Représentations graphiques des distributions à une variable**

# **1.2.2.1 Variable statistique qualitative**

# **1) Diagrammes à bandes**

Dans un diagramme à bandes, On associe à chaque modalité une bande verticale ou horizontale dont la hauteur représente l'effectif ou la fréquence de cette modalité.

# **Exemple 1.2.1**

Le tableau ci-dessus peut être représenté par le diagramme à bandes suivant **:**

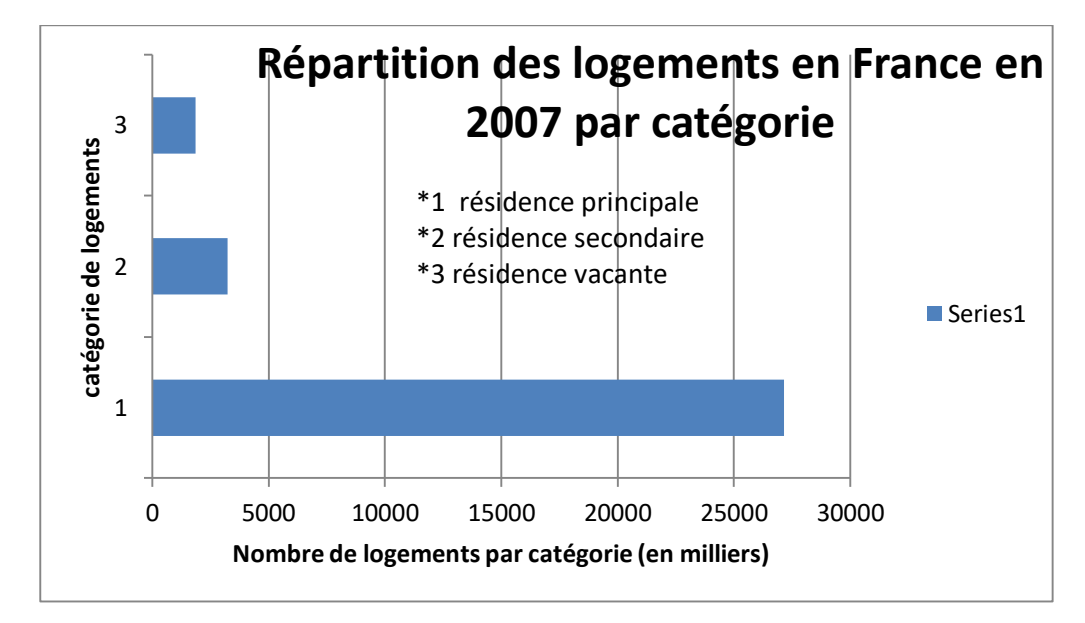

# **2) Diagramme à secteurs circulaires**

# **Définition 1.2.1**

- a) Un diagramme à secteurs circulaires est un graphique qui divise un disque en secteurs angulaires.
- b) Le nombre de secteurs est égal au nombre de modalités.
- c) Les angles au centre de ces secteurs sont proportionnels aux effectifs ( ou aux fréquences) de chaque modalité.
- d) L'angle au centre  $\alpha_i$ , en degré, associé à la modalité  $x_i$  d'effectif  $n_i$  est donné par  $\alpha_i = \frac{n_i}{n}$  $\frac{n_i}{n}$ 360 =  $f_i$ 360

# **Exemple 1.2.2**

a) Le tableau de l'exemple 1.1.9 peut être représenté par le diagramme à secteurs

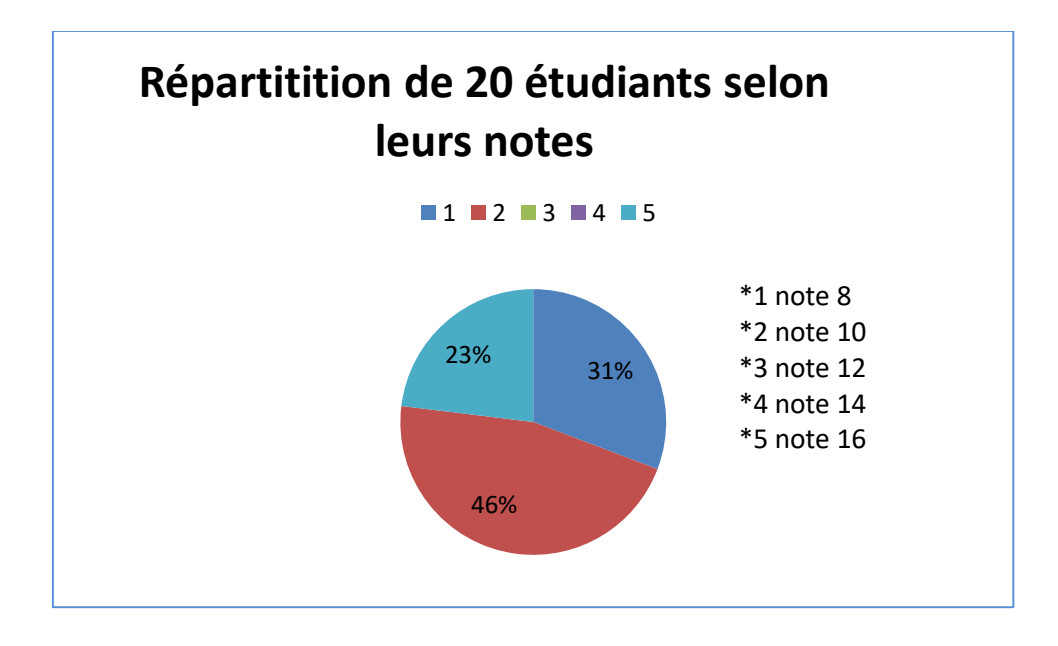

b) Le tableau des logements en France en 2007 dessus peut être représenté par le diagramme à secteurs

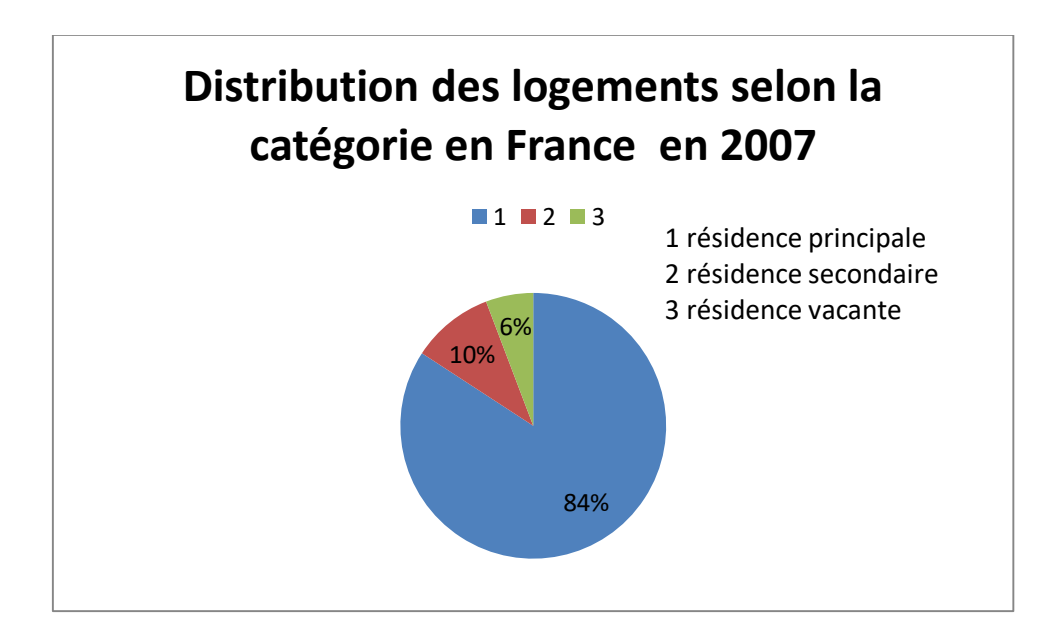

# **1.2.2.2 Variable statistique quantitative discrète**

#### **a) Lecture d'un tableau de données**

Soit le tableau suivant donnant les notes obtenues par 40 étudiants ayant participé à l'épreuve de statistiques.

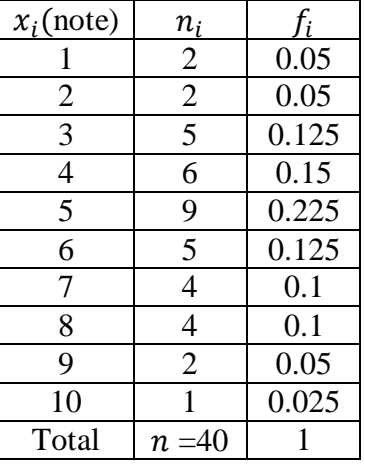

Ce tableau résume les informations suivantes:

- .1) La population est l'ensemble des étudiants ayant participé à l'épreuve de statistiques.
	- 1) La population est l'ensemble des étudiants ayant participé à l'épreuve de statistiques.
	- 2) Chaque étudiant est un individu de cette population
	- 3) Il est caractérisé par la note ayant obtenu.
	- 4) Ce caractère a 10 modalités :1, 2,…,10
	- 5) L'effectif total des étudiants est  $n = 40$ .
	- 6) La fréquence  $f_1$  des étudiants ayant obtenu 1 est 5%, leur effectif est  $n_1 = 2$ .

La fréquence  $f_2$  des étudiants ayant obtenu 2 est 5%, leur effectif est  $n_2 = 2$ .

La fréquence  $f_3$  des étudiants ayant obtenu 3 est 12.5%, leur effectif est  $n_5 = 5$ .

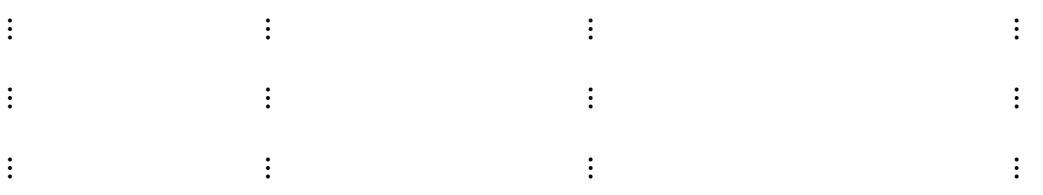

La fréquence  $f_{10}$  des étudiants ayant obtenu 10 est 2.5%, leur effectif est  $n_{10} = 1$ .

#### **b) Représentation graphique**

La représentation graphique d'une distribution d'une variable quantitative discrète est un diagramme en bâtons.

Les valeurs de la variable sont portées en abscisses et en ordonnées figurent les effectifs ou les fréquences.

**Master2** Biomécanique -**Sem.1**-2020/2021- **Module** : Statistique Descriptive de l'enseignant : S. Derradji

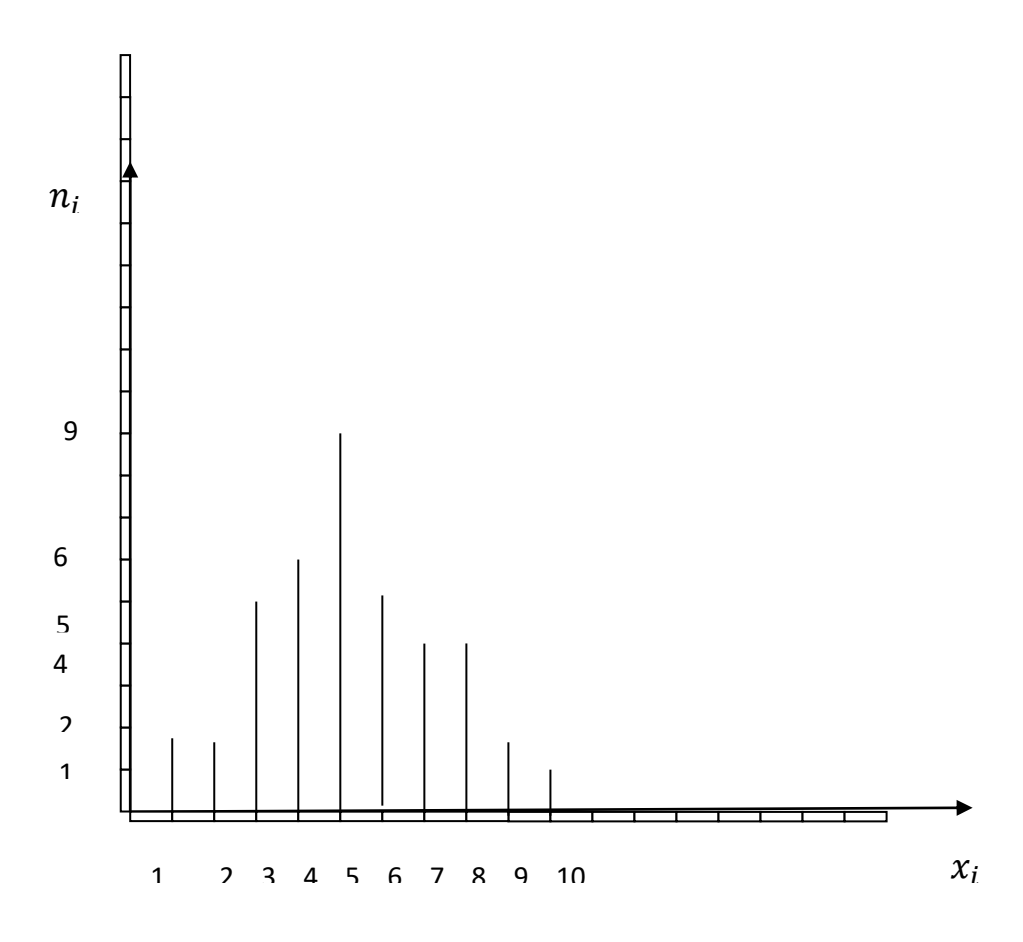

#### **1.2.2.3 Variable statistique quantitative continue**

**Définition 1.2.2** Un histogramme est un digramme formé d'un ensemble de rectangles contigües dont la base est déterminée par les extrémités de la classe et dont la surface doit être proportionnelle à l'effectif (ou à la fréquence) de celle-ci.

Si les classes sont toutes de même amplitude, il suffit pour réaliser l'histogramme de porter en ordonnée les effectifs ou les fréquences. En revanche, lorsqu'elles ne le sont pas, pour le réaliser sans risque d'erreur, on porte en abscisse les extrémités des classes et en ordonnée les effectifs par unité d'amplitude  $\frac{n_i}{n_i}$  $\frac{a_i}{a_i}$  appelées densités que l'on note  $d_i$ , ou les fréquences par unité d'amplitude  $\frac{f_i}{f}$  $\frac{\partial u}{\partial q_i}$ , nommées densités de fréquence et notées  $d'_i$ . Ainsi la surface de chaque rectangle  $est \frac{n_i}{n}$  $\frac{n_i}{a_i} \times a_i = n_i$  ou  $\frac{f_i}{a_i}$  $\frac{f_i}{a_i} \times a_i = f_i.$ 

#### **Exemple 1.2.3 cas où les amplitudes sont égales**

Soit le tableau suivant donnant la durée de vie de 50 ampoules

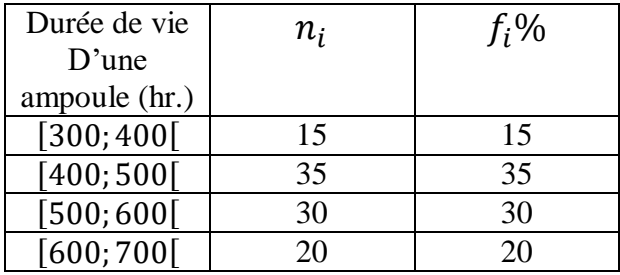

Où  $n_i$  les effectfs et  $f_i$ % les fréquences en pourcentage.

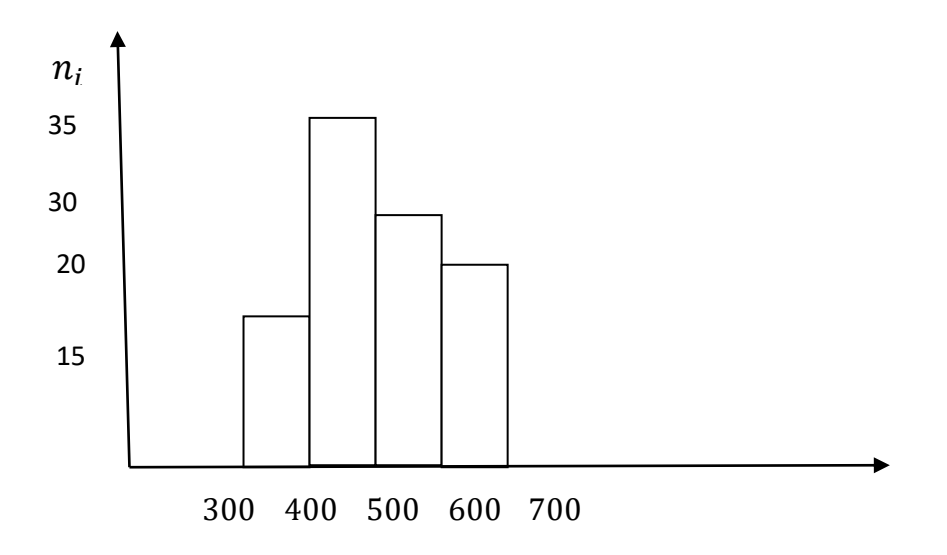

#### **Exemple 1.2.4 cas où les amplitudes sont différentes**

Soit le tableau suivant donnant la durée de vie de 50 ampoules

| Durée de vie              | $n_i$ | $f_i\%$ | Ampl  | $u_i$ | $n_i$            |
|---------------------------|-------|---------|-------|-------|------------------|
| $D'$ une<br>ampoule (hr.) |       |         | $a_i$ |       | $\overline{k_i}$ |
|                           |       |         |       |       |                  |
| [200; 300]                |       |         | 100   |       |                  |
| [300; 400]                | 30    | 30      | 100   |       | 30               |
| [400; 700]                | 45    | 45      | 300   |       | 15               |
| [700; 900]                | 20    |         | 200   |       | 10               |

Où  $n_i$  les effectfs,  $f_i$ % les fréquences en pourcentage,  $a_i$  les amplitudes des classes et  $a$  est la plus petite amplitude,

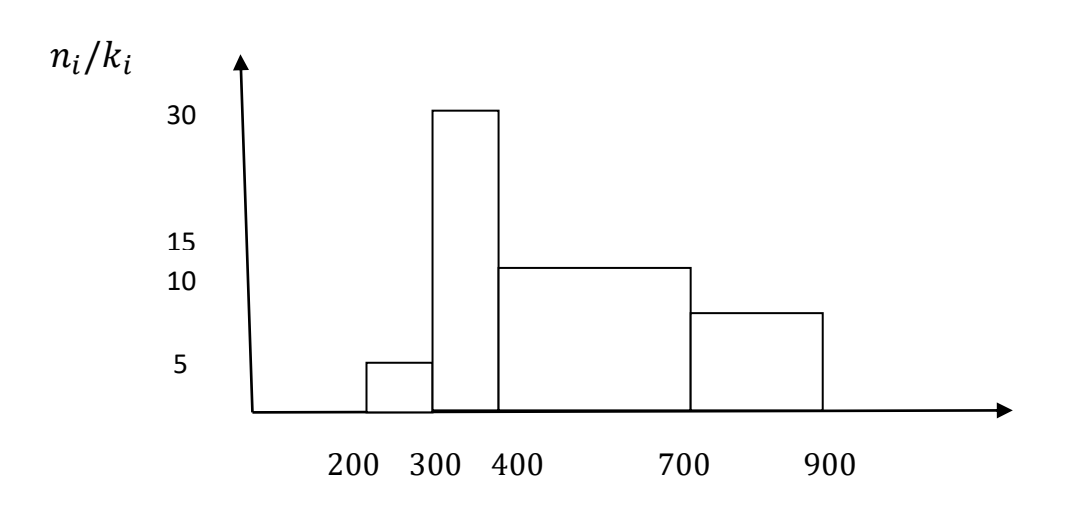

# **1.3 Courbes Cumulatives 1.3.1 variable quantitative discrète**

**Définition 1.3.1** L'effectif cumulé croissant associé à la modalité  $x_i$ , noté  $N_i$  est égal au nombre d'individus dont la valeur de la variable statistique est inférieur ou égal à  $x_i$ .

**Définition 1.3.2** La fréquence cumulée croissante associée à la modalité  $x_i$ , noté  $F_i$  est égale à la proportion d'individus dont la valeur de la variable statistique est inférieur ou égal à  $x_i$ .

$$
F_i = \frac{N_i}{n}
$$

**Définition 1.3.3** La courbe cumulative des effectifs est la courbe obtenue en traçant pour chaque point  $(x_i, N_i)$  dans un système d'axes orthogonaux un segment parallèle à l'axe des abscisses et un autre parallèle à l'axe des ordonnées.

**Définition 1.3.4** La courbe cumulative des fréquences est la courbe obtenue en traçant pour chaque point  $(x_i, F_i)$  dans un système d'axes orthogonaux un segment parallèle à l'axe des abscisses et un autre parallèle à l'axe des ordonnées.

**Exemple 1.3.1** Soit le tableau donnant les notes de 20 étudiants ayant participé à une épreuve de statistiques

Déterminons les effectifs et les fréquences cumulés.

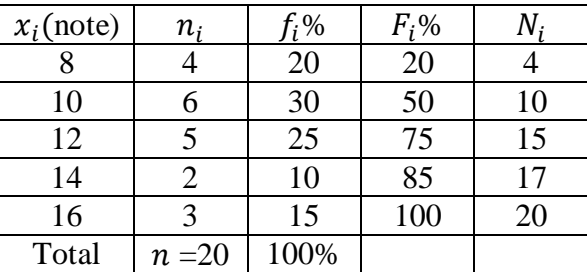

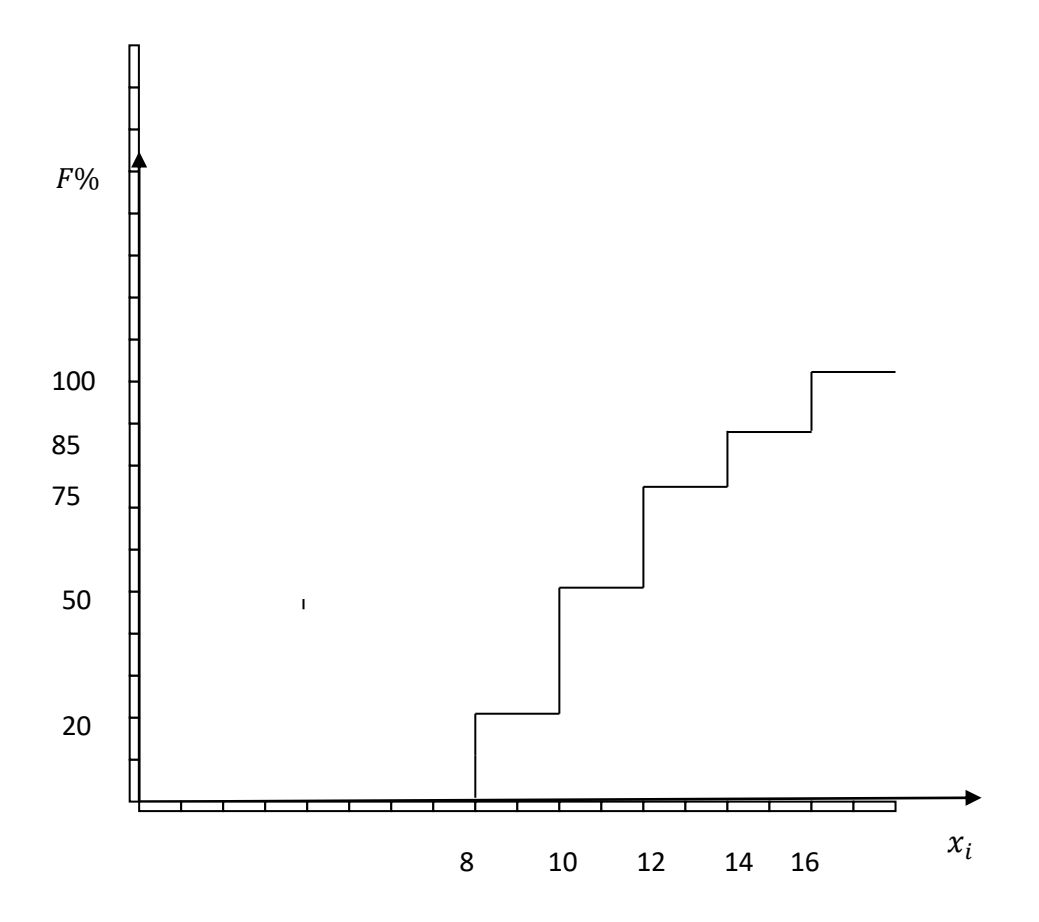

# **1.3.2 variable quantitative continue**

Définition 1.3.5 La courbe cumulative des fréquences est la ligne polygonale qui joint, dans un système d'axes orthogonaux, des points  $(e_i, F_i)$ .

# **Exemple 1.3.2**

Soit le tableau suivant donnant la durée de vie de 50 ampoules

Déterminons les effectifs cumulés et les fréquences cumulées de l'exemple 1.2.3.

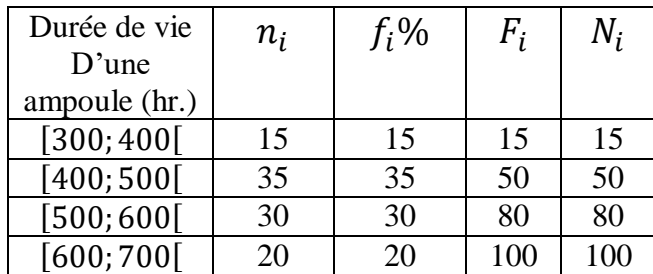

Où  $n_i$  les effectfs et  $f_i$ % les fréquences en pourcentage,  $F_i$  les fréquences cumulatives et  $N_i$  les effectifs cumulatifs.

Si 
$$
x \in [e_i; e_{i+1}[
$$
 alors  $F(x) = F(e_i) + \frac{F(e_{i+1}) - F(e_i)}{e_{i+1} - e_i}(x - e_i)$ 

## **Exemple 1.3.3**

Soit le tableau suivant donnant la répartition de 66 étudiants selon leurs revenus.

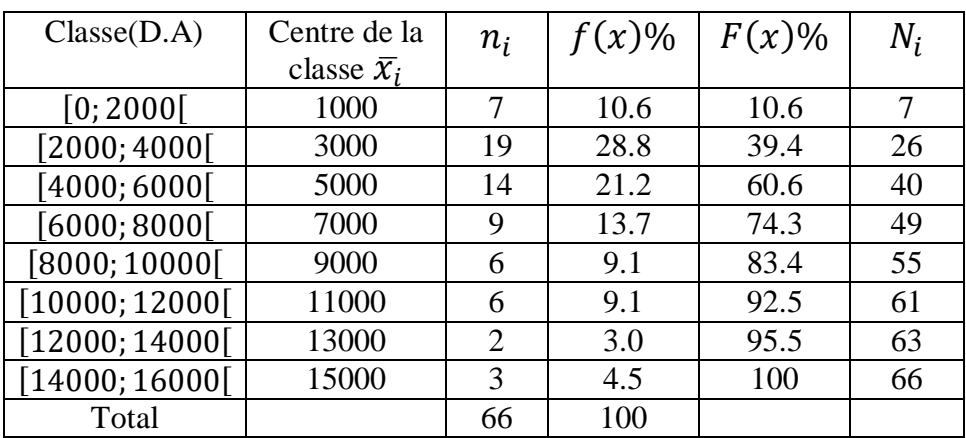

1) Déterminer  $F(6000)$ .

D'après ce tableau,  $F(6000) = 60.6\%$ .

2) Déterminer  $F(7500)$ .

7500  $\in$  [6000; 8000] alors d'après la formule ci-dessus on a :

$$
F(7500) = F(6000) + \frac{F(8000) - F(6000)}{8000 - 6000} (7500 - 6000)
$$

$$
F(7500) = 60.6 + \frac{74.3 - 60.6}{8000 - 6000} (7500 - 6006)
$$

$$
F(7500) = 60.6 + \frac{13.7}{2000} 1500 = 70.88\%
$$

**Remarque.** De nombreux calculs pratiques s'effectuent à l'aide de  $F(x)$ . Par exemple, si on s'intéresse au pourcentage d'étudiants dont le revenu est compris entre deux limites  $x_1$  et  $x_2$ ou supérieur à  $x_3$ .

Alors dans le premier cas le pourcentage d'étudiants est  $F(x_2) - F(x_1)$  et dans le deucième cas est  $1 - F(x_3)$ 

# **CHAPITRE II**

# **CARACTERISTIQUES DE POSITION**

# **ET DE DISPERSION**

## **2.1 Introduction**

Les caractéristiques de position sur l'ordre de grandeur de la variable statistique Elles se situent entre la plus petite et la grande valeurs des observations.

Les principales caractéristiques de position sont : la moyenne, la médiane, le mode et les quantiles.

## **2.2 Moyenne**

**1 er cas :** Observations non groupées.

Soit  $x_1, x_2, x_3, ..., x_n$  *n* observations, alors leur moyenne est donnée par :

$$
\bar{x} = \frac{\sum_{i=1}^{n} x_i}{n} \tag{2.1}
$$

## **Exemple 2.2.1**

Soit les données suivantes : 46, 54, 42, 46, 32, alors leur moyenne est

$$
\overline{x} = \frac{46 + 54 + 42 + 46 + 32}{5} = \frac{220}{5} = 44
$$

**2 ème cas :** Observations groupées.

Soit  $r$  groupes de données :

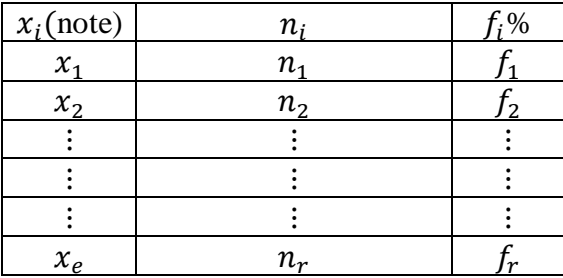

Alors

$$
\overline{x} = \frac{\sum_{i=1}^{r} n_i x_i}{n}
$$

Ou

$$
\overline{x} = \sum_{i=1}^{r} f_i x_i \tag{2.2}
$$

#### **Exemple 2.2.2**

Soit les données suivantes 46, 54, 42, 46, 32. Regroupons les dans le tableau suivant :

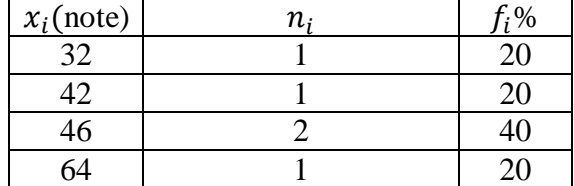

Alors

$$
\bar{x} = \frac{\sum_{i=1}^{r} n_i x_i}{n} = \frac{32 + 42 + 46 + 64}{5} = \frac{220}{5} = 44
$$

$$
\overline{x} = \sum_{i=1}^{4} f_i x_i = 0.2 \times 32 + 0.2 \times 42 + 0.4 \times 46 + 0.2 \times 64 = 44
$$

**Remarque.** Dans le cas où la variable statistique est continue, on remplace dans  $(2.2)$   $x_i$  par  $\overline{x}_i$  le centre de la classe *i*.

#### **Exemple 2.2.3**

Le tableau suivant donne la répartition de 81 salariés selon leurs salaires journaliers.

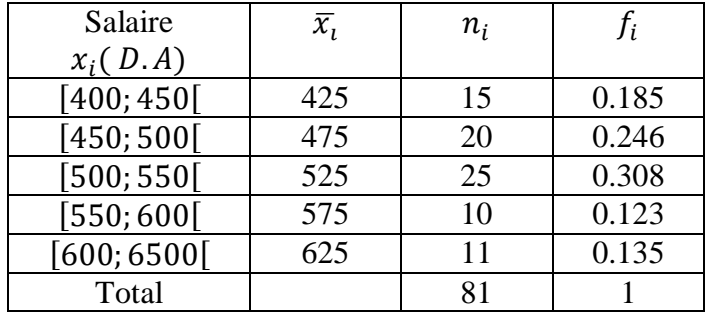

La moyenne des salaires est :

$$
\bar{x} = \frac{\sum_{i=1}^{r} n_i x_i}{n} = \frac{15 * 425 + 20 * 475 + 25 * 525 + 10 * 575 + 11 * 625}{81} = \frac{41625}{81} = 513.89
$$

#### **2.3 Médiane**

La médiane est une autre caractéristique de position pour une variable statistique.

Définition 2.3.1 La médiane est la valeur de la variable statistique telle qu'il y ait autant s'observations au dessous d'elle qu'au dessus. C'est-à-dire, la valeur correspondant à 50% des observations.

## **2.3.1 Calcul de la médiane dans le cas discret**

Pour calculer la moyenne on doit

- 1) Classer (ordonner) les observations selon l'ordre croissant ou décroissant.
- 2) Si le nombre d'observations  $n$  est impair, alors la médiane est donnée par :

$$
m_e = x_p
$$
, où  $p = \frac{n+1}{2}$  (2.3)

Sinon elle est donnée par :

$$
m_e = \frac{x_p + x_{p+1}}{2}, \text{ où } p = \frac{n}{2}
$$
 (2.4)

#### **Exemple 2.3.1**

Calculons la médiane des données suivantes :

3, 4, 4, 5, 7, 10, 6, 8, 6

1) Ordonnons ces nombre selon l'ordre croissant :

#### 3, 4, 4, 5, 6, 6, 7, 8, 10

2)  $n = 9$  est impair donc

$$
m_e = x_p, \text{ où } p = \frac{n+1}{2} = \frac{9+1}{2} = 5
$$

$$
m_e = x_5 = 6
$$

#### **Exemple 2.3.2**

Calculons la médiane des données suivantes :

9, 3, 4, 7, 8, 7, 5, 2

- 1) Ordonnons ces nombre selon l'ordre croissant :
- 2, 3, 4, 5, 7, 7, 8, 9
	- 2)  $n = 8$  est pair donc

$$
m_e = \frac{x_p + x_{p+1}}{2}, \text{ où } p = \frac{n}{2} = \frac{8}{2} = 4
$$

$$
m_e = \frac{x_4 + x_5}{2} = \frac{5 + 7}{2} = 6
$$

#### **2.3.2 Calcul de la moyenne dans le cas continue**

Puisque la médiane est la valeur de la variable statistique correspondant à 50% de données, il suffit donc de déterminer  $m_e$ telle que  $F(m_e) = 0.5$  où  $m_e = F^{-1}(0.5)$ .

Dans ce cas,  $m_e$  est donnée par :

$$
m_e = x_j + \frac{\left(F(m_e) - F(x_j)\right)}{\left(F(x_{j+1}) - F(x_j)\right)} \left(x_{j+1} - x_j\right) \tag{2.5}
$$

 $x_i$  et  $x_{i+1}$  désignent les limites inférieur et supérieur de la classe dans laquelle se trouve la médiane.

#### **Exemple 2.3.3**

Le tableau suivant donne la répartition de 81 salariés selon leurs salaires journaliers.

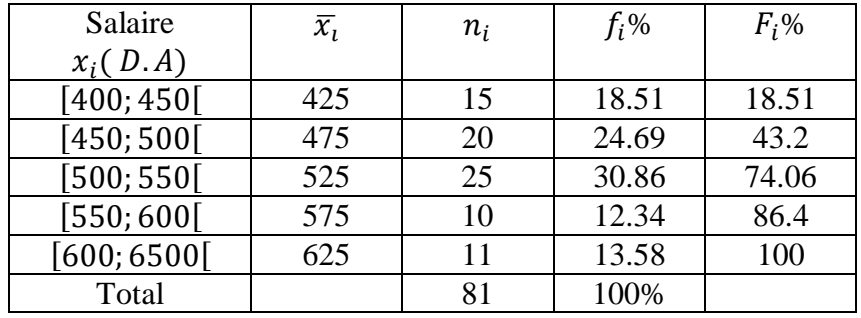

D'après ce tableau, la médiane  $m_e \in [500; 550]$ . Donc de (6) on a :

$$
m_e = x_j + \frac{\left(F(m_e) - F(x_j)\right)}{\left(F(x_{j+1}) - F(x_j)\right)} \left(x_{j+1} - x_j\right) = 500 + \frac{(0.5 - 0.432)}{(0.741 - 0.432)} (550 - 500)
$$

$$
m_e = 500 + \frac{0.068}{0.309} \times 50 = 511
$$

**Remarque**. Lorsque un ensemble de données contient des valeurs extrêmes, la médiane est souvent une mesure préférable de la tendance centrale.

# **2.4 Mode**

**Définition 2.4.1** Le mode correspond à la valeur de l'observation qui a la plus grande fréquence

#### **Exemple 2.4.1**

Soit les données suivantes ; 46, 54, 42, 46, 32

46 apparait deux fois donc le mode est 46.

Dans le cas continue, on parle de classe modale au lieu de mode. Elle le détermine de la manière suivante :

- 1) Si les classes sont toutes de même amplitude, la classe modale est la classe d'effectif ( fréquence) le plus élevé.
- 2) Si les classes sont d'amplitudes différentes, on calcule pour chaque le nombre  $d_i = \frac{n_i}{q_i}$  $a_i$ appelé densité d'effectif. Alors la classe de densité d'effectif la plus élevée est la classe modale.

#### **Exemple 2.4.1**

La classe modale de l'exemple 2.3.3 est [500; 550] car la fréquence la plus élevée est30.86%.

**Remarque.** IL est possible que plusieurs valeurs apparaissent avec la même fréquence et que cette fréquence est la plus élevée. Dans ce cas, plus d'un mode existe.

Si les données ont exactement deux modes, on dit que les données sont bimodales. Si elles sont plus de deux modes, on dit qu'elles sont multimodales.

#### **Exemple 2.4.2**

Soit les données suivantes: 3, 4 , 4, 5, 6, 6, 7, 8,10.

La valeur 4 apparait deux fois.

La valeur 6 apparait deux fois.

Les autres valeurs apparaissent chacune une fois

Donc les valeurs 4 et 6 sont deux modes de ces données. Dans ce cas, on dit que ces donnes sont bimodales.

#### **Exemple 2.4.3**

. Soit les données suivantes: 3, 4 , 4, 5, 5, 6, 6, 7, 8.

Les valeurs 4, 5 et 6 apparaissent chacune deux fois et les autres apparaissent chacune une fois. Donc les valeurs 4, 5 et 6 sont trois modes de ces données.

#### **Exemple 2.4.4**

Soit les données représentant les notes de 20 étudiants :

14, 16, 12, 12, 8, 10, 12, 8, 16, 10

16, 10, 12, 8, 12, 8, 10, 14, 10, 10

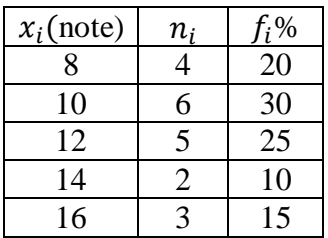

La valeur 10 est le mode de ces données car sa fréquence (30) est la plus élevée.

#### **2.5 Quantiles**

**Définition 2.5.1** Le quantile d'ordre  $\alpha$ %, noté,  $q_{\alpha}$ , est la valeur de la variable statistique telle que  $\alpha$ % des valeurs observées sont inférieures ou égales à $q_a$ .

Le quantile est déterminé soit graphiquement, soit analytiquement.

- a) Graphiquement, le quantile d'ordre  $\alpha$ %,  $q_{\alpha}$ , est l'abscisse d'un point de la courbe cumulative des fréquences dont l'ordonnées est  $\alpha$ %. C'est-à-dire,  $q_{\alpha}$  est solution de l'équation  $F(q_\alpha) = \alpha$ .
- b) Analytiquement, le quantile d'ordre  $\alpha$ %,  $q_{\alpha}$ , est donné par

$$
q_{\alpha} = x_j + (x_{j+1} - x_j) \frac{ (F(q_{\alpha}) - F(x_j))}{(F(x_{j+1}) - F(x_j))}
$$

#### **2.5.1 Principaux Quantiles**

Les quantiles les plus utilisés sont les quartiles, les déciles et les centiles.

1) Les quartiles sont les trois valeurs de la variable statistique, notées  $q_{25}$ ,  $q_{50}$  et  $q_{75}$  qui partagent en quatre groupes d'effectifs égaux. 25% (resp. 50% 75%) des individus de la population ont une valeur de la variable inférieure ou égale à  $q_{25}$ (resp.  $q_{50}$  et  $q_{75}$ ).

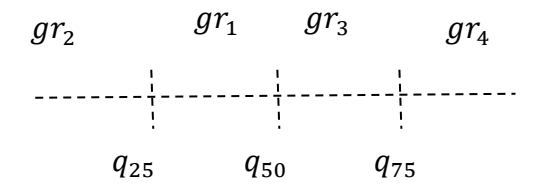

- 2) Les déciles sont les neufs valeurs de la variable statistique, notées  $q_{10}$ ,  $q_{20}$  ...,  $q_{90}$  qui partagent les observations en dix groupes d'effectifs égaux :10% des observations sont inférieures ou égales à  $q_{10}$ , 20% sont inférieures ou égales à $q_{20}$  ..., 90% sont inférieures ou égales  $\hat{a}q_{\text{on}}$
- 3) Les centiles sont les 99 valeurs de la variable statistique, notées  $q_1, q_2, ..., q_{99}$  qui partagent les observations en cent groupes d'effectifs égaux :1% des observations sont inférieures ou égales à  $q_1$ , 2% sont inférieures ou égales à  $q_2$  ..., 99% sont inférieures ou  $égales à<sub>qoo</sub>%$

# **Remarque**.

Le quantile d'ordre  $\alpha$ % peut aussi être défini comme la valeur de la variable qui partage la population en deux sous populations, telles que dans la première il y'a  $n \times a\%$  individus et dans la seconde  $n \times (100 - \alpha)\%$  individus.

L'effectif cumulé croisant associé au quantile d'ordre  $\alpha$ % est donc égal à  $n \times \alpha$ %, soit  $N(q_{\alpha}) =$  $n \times \alpha\%$ .

## **2.5.2 Détermination des quantiles**

#### 1) **Cas d'une variable statistique discrète**

Si les données sont classées (ordonnées) par ordre croissant ou décroissant alors le quantile d'ordre  $\alpha$ %,  $q_{\alpha}$ , est la valeur de la variable statistique telle que  $\alpha$ % des valeurs sont inférieures ou égales à  $q_{\alpha}$ .

## **Exemple 2.5.1**

Soit les données :

3310, 3355, 3450, 3480, 3480, 3490, 3520, 3540, 3550, 3650, 3730, 3925.

Calculons le 85ème centile.

Rappelons que le  $p^{\text{eme}}$  centile est la valeur telle que  $p$ % des observations sont inférieures ou égales à cette valeur.

Pour calculer le *p*<sup>ème</sup> centile, on procède de la manière suivante :

- a) Classer les données selon l'ordre croissant (décroissant)
- b) Calculer

$$
i = n \times \frac{p}{100}
$$

Où *p* est le centile considéré *n* est le nombre d'observations.

c) Si *n* n'est pas un entier, alors le  $p<sup>eme</sup>$  centile est la valeur dont la position correspond au plus petit entier supérieur à *i*, sinon il est la valeur moyenne des observations *i* et  $i + 1$ 

Dans notre cas,  $i = n \times \frac{p}{10}$  $\frac{p}{100} = 12 \times \frac{85}{100}$  $\frac{100}{100}$  = 10.2.

Puisqu'il n'est pas un entier, la position du 85ème centile est 11. Donc le 85ème centile est 3730.

Calculons le 50ème centile qui correspond à la médiane.

$$
i = n \times \frac{p}{100} = 12 \times \frac{50}{100} = 6
$$

Puisqu'il est entier, le 50ème centile est la moyenne des observations 6 et 7. C'est-à-dire,

$$
q_{50} = \frac{3490 + 3520}{2} = 3505
$$

Calculons  $q_{25}$  et  $q_{75}$  ( le 1<sup>er</sup> quartile et le 3<sup>ème</sup> quartile)

Pour  $q_{25}$ 

On a :

 $i = n \times \frac{p}{10}$  $\frac{p}{100} = 12 \times \frac{25}{100}$  $\frac{25}{100}$  = 3. Puisque *i* est un entier, alors le 1<sup>er</sup> quartile est la moyenne des 3<sup>ème</sup> et 4ème observations :

$$
q_{25} = \frac{3450 + 3480}{2} = 3465
$$

Pour  $q_{75}$ 

On a :

 $i = n \times \frac{p}{10}$  $\frac{p}{100} = 12 \times \frac{75}{100}$  $\frac{75}{100}$  = 9. Puisque *i* est un entier, alors le 3ème quartile est la moyenne des 9 ème et 10ème observations :

$$
q_{25} = \frac{3550 + 3650}{2} = 3600
$$

#### **Cas d'une variable statistique continue**

a) Puisque  $q_{\alpha}$  est la valeur de la variable statistique qui correspond à  $\alpha$ % des données qui lui sont inférieures ou égales, il suffit de déterminer  $q_{\alpha}$  tel que  $F(q_{\alpha}) = \alpha$ .

$$
q_{\alpha} = x_j + (x_{j+1} - x_j) \frac{(F(q_{\alpha}) - F(x_j))}{(F(x_{j+1}) - F(x_j))}
$$

 $x_i$  et  $x_{i+1}$ désignent les limites inférieure et supérieure de la classe dans laquelle se trouve  $q_\alpha$ .

## **Exemple 2.5.2**

Soit le tableau suivant donnant la répartition de 66 étudiants selon leurs revenus.

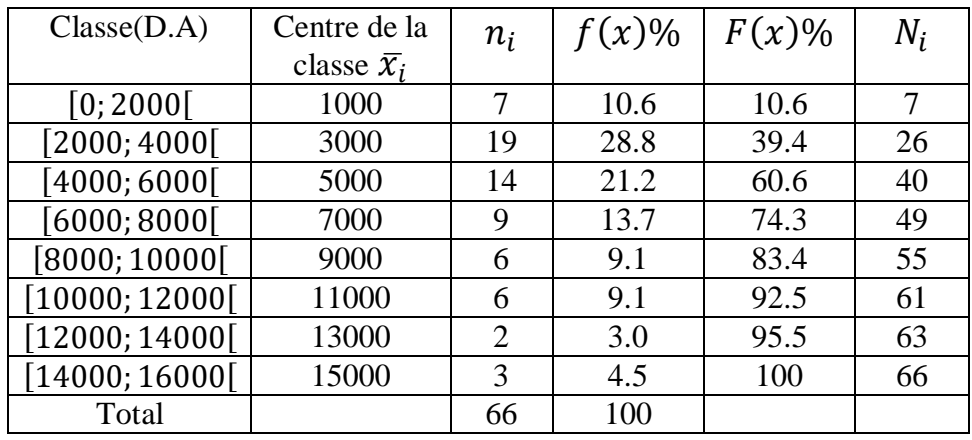

# **Calculons**

L'inspection de ce tableau montre que  $q_{75}$ est légèrement supérieur à 8000D.A puisque 74.3% de étudiants on un revenu inférieur 8000D.A. Donc  $q_{75} \in [8000; 10000]$ . Par conséquent  $x_j = 8000$  et  $x_{j+1} = 10000$ ,  $F(x_j) = 74.3\%$ ,  $F(x_{j+1}) = 83.4\%$  et  $F(q_{75}) =$ 75% .

$$
q_{75} = x_j + (x_{j+1} - x_j) \frac{(F(q_{75}) - F(x_j))}{(F(x_{j+1}) - F(x_j))} = 8000 + (10000 - 8000) \frac{(75 - 74.3)}{(83.4 - 74.3)} = 8140
$$

Donc 75% des étudiants ont un revenu inférieur à 8140.

# **Calcul du quantile d'ordre 30% ( ou 3ème décile).**

D'après ce tableau  $q_{30} \in [2000; 4000]$ . Par conséquent  $x_j = 2000$  et  $x_{j+1} =$ 4000,  $F(x_i) = 10.6\%, F(x_{i+1}) = 39.4\%$  et  $F(q_{30}) = 30\%$ 

$$
q_{30} = x_j + (x_{j+1} - x_j) \frac{(F(q_{30}) - F(x_j))}{(F(x_{j+1}) - F(x_j))} = 2000 + (4000 - 2000) \frac{(30 - 10.6)}{(39.4 - 10.6)}
$$

 $q_{30} = 3347$ 

Donc 30% des étudiants ont un revenu inférieur à 3347.

# **2.6 Caractéristiques de dispersion**

## **2.6.1 Etendue**

**Définition 2.6.1** L'étendue représente la différence entre les valeurs extrêmes.

$$
e=x_n-x_1
$$

**Exemple 2.6.1**

Soit les données: -10, -9, -8, 8, 9, 10 alors l'étendue est  

$$
e = 10 - (-10) = 20
$$

## **2.6.2 Intervalle interquartile**

**Définition 2.6.2** L'intervalle interquartile, noté *I*, est la différence entre les deux quartiles  $q_{25}$  et 975

$$
I=q_{75}-q_{25}
$$

## **Exemple 2.6.2**

L'intervalle interquartile des données de l'exemple 2.6.1 est

$$
I = q_{75} - q_{25} = 8140 - 3000 = 5140
$$

# **2.6.3 Variance et Ecart type**

#### **Définition 2.6.3**

a) La variance des données non groupées:  $x_1, x_2, ..., x_n$  est le nombre  $s^2$  donné par

$$
s^2 = \sum_{i=1}^n \frac{(x_i - \bar{x})^2}{n}
$$

On peut aussi l'écrire:

$$
s^{2} = \sum_{i=1}^{n} \frac{x_{i}^{2}}{n} - \bar{x}^{2}
$$

b) La variance des données groupées:  $x_1, x_2, ..., x_r$  est le nombre  $s^2$  donné par

$$
s^{2} = \sum_{i=1}^{r} f_{i} (x_{i} - \bar{x})^{2}
$$

Où  $f_i = \frac{n_i}{n}$  $\frac{n_i}{n}$  est la fréquence et  $r$  est le nombre de groupes.

On peut aussi l'écrire :

$$
s^2 = \sum_{i=1}^n f_i x_i^2 - \bar{x}^2
$$

c) L'écart type des données dans les deux cas est le nombre s.

# **Exemple 2.6.3**

Soit les données non groupées suivantes : 46, 54, 42, 46, 32, alors leur moyenne est

$$
\overline{x} = \frac{46 + 54 + 42 + 46 + 32}{5} = \frac{220}{5} = 44
$$

Et leur variance est

$$
s^{2} = \sum_{i=1}^{5} \frac{(x_{i} - \bar{x})^{2}}{5} = \frac{(46 - 44)^{2} + (54 - 44)^{2} + (42 - 44)^{2} + (46 - 44)^{2} + (32 - 44)^{2}}{5}
$$

$$
s^{2} = \frac{4 + 100 + 4 + 4 + 144}{5} = 51.2
$$

l'écart type est  $s = 7.16$ 

# **Exemple 2.6.4**

Regroupons les données de l'exemple 2.6.3 dans le tableau suivant :

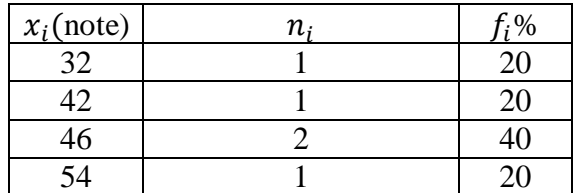

Alors

$$
\bar{x} = \sum_{i=1}^{4} f_i x_i = 0.2 \times 32 + 0.2 \times 42 + 0.4 \times 46 + 0.2 \times 64 = 44
$$

$$
s^2 = \sum_{i=1}^n f_i x_i^2 - \bar{x}^2 = 0.2 \times 32^2 + 0.2 \times 42^2 + 0.4 \times 46^2 + 0.2 \times 54^2 - 44^2 = 51.2
$$
  
1'écart type est  $s = 7.16$